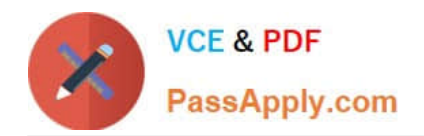

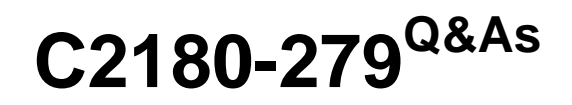

IBM Worklight V6.0 Mobile System Administration

# **Pass IBM C2180-279 Exam with 100% Guarantee**

Free Download Real Questions & Answers **PDF** and **VCE** file from:

**https://www.passapply.com/c2180-279.html**

100% Passing Guarantee 100% Money Back Assurance

Following Questions and Answers are all new published by IBM Official Exam Center

**C** Instant Download After Purchase

**83 100% Money Back Guarantee** 

- 365 Days Free Update
- 800,000+ Satisfied Customers

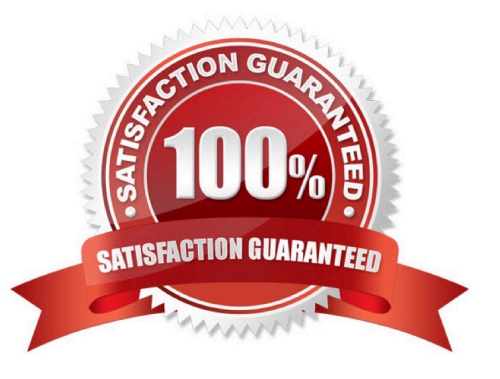

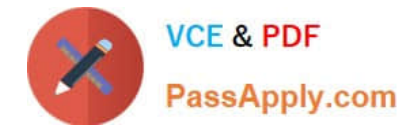

## **QUESTION 1**

How can Java code replace a Worklight adapter?

A. It is possible to setup request routing directly to Java code removing the need to use Worklight adapter

B. By setting useJavaAdapters property to true in adapter\\'s XML file

C. By deleting the adapter\\'s JS file and declaring Java class in XML file

D. Java code can be used as an extension of adapter functionality; it cannot be used as a replacement

Correct Answer: D

# **QUESTION 2**

A developer has prepared a Worklight mobile application for deployment to a production Worklight Server environment and generated the .war, .wlapp and .adapter files for it. How should the developer deploy the application files to the production Worklight Server environment?

A. Use the Worklight console to deploy the .war, .wlapp and .adapter files.

B. Use the production application server\\'s deployment tools to deploy the .war, .wlapp and .adapter files.

C. Use the production application server\\'s deployment tools to deploy the .war file, and the Worklight console to deploy the .wlapp and.adapter files.

D. Use the production application server\\'s deployment tools to deploy the .war and .adapter files, and the Worklight console to deploy the.wlapp file.

Correct Answer: C

## **QUESTION 3**

A developer is implementing an HTTP adapter that connects to a public web service. After performing field tests, the developer has observed that the adapter times out too frequently.

What is the correct way to set the adapter\\'s timeout period?

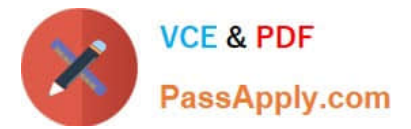

C A. The timeout is set as part of the invocationData parameter passed to the WL. Server. invokeHttp function: var invocationData = { method : 'get', returnedContentType : 'xml', path : '/service/api/xml', timeout : 15000  $\mathcal{E}$ WL.Server.invokeHttp(invocationData); CB. The timeout is set as part of the options parameter passed to the wL. Client. invokeProcedure function: var invocationData = { adapter : 'MyAdapter', procedure : 'qetData', parameters : [ ]  $)$ ; var options = { onSuccess : successFunction, onFailure : failureFunction, timeout: 15000  $\lambda$ WL. Client. invokeProcedure(invocationData, options); C. The timeout is an optional element of the adapter's <connectionPolicy> XML tag: <connectionPolicy xsi:type="http:HTTPConnectionPolicyType"> <domain>hostname.com</domain> <br />
sort>80</port> <timeout>1500</timeout> </connectionPolicy> C D. The timeout is set as part of the invocationData parameter passed to the WL.Client.invokeProcedure function: var invocationData = { adapter : 'MyAdapter', procedure : 'getData', parameters : [ ], timeout: 15000  $\}$ var options = { onSuccess : successFunction, onFailure : failureFunction -3 WL.Client.invokeProcedure(invocationData, options); A. Option A B. Option B C. Option C D. Option D

Correct Answer: B

## **QUESTION 4**

A Worklight mobile application uses a native page to display a real-time graph of the price of a stock symbol. The native page is invoked from a web page using the WL.NativePage.show() method and requires a parameter that contains the value of the stock symbol to display. To pass the value of "IBM" as a parameter to the native page using the parm

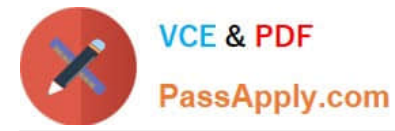

variable, how should the variable be initialized before passing it to the method?

- A. var parm = "IBM";
- B. var parm  $=$  ["IBM"];
- C. var parm =  $\{symbol=$  {symbol: " $\{BM"\}$ };
- D. var parm = ["symbol", "IBM"];

Correct Answer: C

# **QUESTION 5**

The correct place to specify the application\\'s metadata is

- A. authenticationConfig.xml
- B. worklight.properties
- C. application-descriptor.xml
- D. This setting should be done separately per platform in a dedicated settings file
- Correct Answer: C

## **QUESTION 6**

What are the steps of creating a native page?

- A. Create a new Java class, extend Activity
- B. Create a new Java class, extend Activity, add an activity declaration to AndroidManifest.xml
- C. Create a new Java class, extend NativePage
- D. Create a new Java class, extend NativePage, add a native page declaration to AndroidManifest.xml

Correct Answer: A

# **QUESTION 7**

A Worklight mobile application needs to aggregate news about stock symbols in a portfolio using Worklight adapters and server-side JavaScript.

Given the following high-level schema for aggregation,

1.The application calls getPortfolioNews from the SQLPortfolioAdapter.

2.The SQLPortfolioAdapter retrieves a list of stock symbols in the portfolio from the adapter\\'s SQL datasource by calling getStockSymbolList.

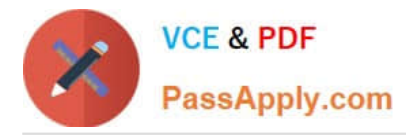

A. For each of the stock symbols in the portfolio, The SQLPortfolioAdapter calls getStockNews from HTTPStockNewsAdapter with the stock symbol as parameter.

B. HTTPStockNewsAdapter retrieves news from the stock news HTTP API and returns it to SQLPortfolioAdapter. 3.SQLPortfolioAdapter returns portfolio news to the application. Which procedure(s) must be declared in the SQLPortfolioAdapter.xml file?

- C. getPortfolioNews
- D. getPortfolioNews and getStockNews
- E. getPortfolioNews and getStockSymbolList
- F. getPortfolioNews, getStockSymbolList and getStockNews

Correct Answer: A

#### **QUESTION 8**

What is the dependency between realm, authenticator and login module in the authenticationConfig.xml file?

- A. Each authenticator element must specify its className, realm and loginModule
- B. Each realm element must specify a className of its authenticator and loginModule\\'s name
- C. Each loginModule element must specify a className of its realm and authenticator\\'s name
- D. Each authenticator element must specify its realm and its loginModule

Correct Answer: B

#### **QUESTION 9**

A developer previewing a Worklight application for an Android device in the Mobile Browser Simulator now wants to preview the application for an iOS device. Is it possible to preview the application for both devices on a same page of the Mobile Browser Simulator?

- A. No because the developer can view only one device at a time.
- B. Yes by clicking the Add Device button to select another device.
- C. Yes by enabling the User Agent switching to select another device.
- D. Yes by adding another device in the Device section of the Cordova API plugin.

#### Correct Answer: B

# **QUESTION 10**

What is the default project application structure?

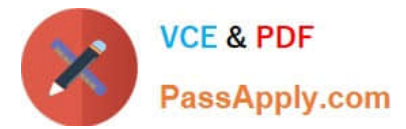

- A. A single HTML file and a number of CSS and JS files
- B. A number of HTML and JS files and a single CSS file
- C. A number of HTML, JS and CSS files
- D. A single HTML, single CSS and a single JS file

Correct Answer: A

# **QUESTION 11**

What does the common folder hold?

- A. All resources shared between environments
- B. Only files considered ordinary by the developer
- C. The splash screens for the each platform
- D. An mp3 of the Worklight theme song

Correct Answer: A

# **QUESTION 12**

A developer is preparing a Worklight mobile application for deployment to a production environment based on the following deployment requirements:

1.The application\\'s context root is myApp.

2.The production Worklight Server\\'s host name and port number are prodHost and 9080, respectively.

3.The production Worklight Server is accessed using the http protocol.

Which changes must the developer make to properly configure the application for deployment to the production environment?

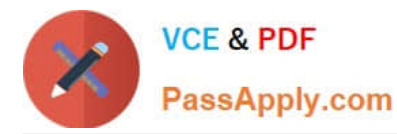

- C A. In worklight.properties, Set
	- publicWorkLightHostname t0 prodHost
	- publicWorkLightProtocol t0 http
	- publicWorkLightPort to 9080
	- publicWorkLightContext tO /myApp
- C B. In worklight. properties, set
	- worklightServerRootURL tO http://prodHost:9080/myApp
	- publicWorkLightHostname t0 prodHost
	- publicWorkLightProtocol t0 http
	- publicWorkLightPort t0 9080
	- publicWorkLightContext tO /myApp
- C C. In application-descriptor.xml, Set <worklightServerRootURL> t0: http://prodHost:9080/myApp
- C D. In application-descriptor.xml, Set <worklightServerRootURL> tO: http://prodHost:9080/myApp

In worklight.properties, Set

- publicWorkLightHostname t0 prodHost
- publicWorkLightProtocol to http
- publicWorkLightPort t0 908J
- publicWorkLightContext t0 /myApp
- A. Option A
- B. Option B
- C. Option C
- D. Option D

Correct Answer: D

## **QUESTION 13**

A developer wants to test a hybrid application on a physical iOS device. The developer has enrolled in the iOS Developer Program and created a provisioning profile. Where should the developer install the provisioning profile to test the application on a physical iOS device?

- A. the Xcode Server
- B. the physical device
- C. the Apple App Store
- D. the Application Center

Correct Answer: B

# **QUESTION 14**

What type of adapter is not provided by Worklight out-of-the-box?

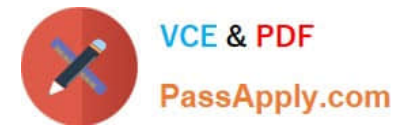

- A. SQL adapter to connect to a SQL based servers
- B. HTTP adapter to communicate with a web-based service
- C. CastIron adapter
- D. SIP adapter for VoIP communications

Correct Answer: D

## **QUESTION 15**

A developer is using a Worklight Studio installation that is configured with the Android 2.2 SDK and the corresponding Google USB driver. The developer has connected an Android device to the machine via a USB cable. The developer tries to run the application on the device but does not see the device listed as a target. What can be a cause for this issue?

- A. Worklight does not support testing on Android 2.2 devices.
- B. Installed Google USB driver is deprecated and must be explicitly enabled.
- C. Installed Google USB driver does not support the device connected to the machine.
- D. The worklight.properties file of the application is not configured to allow USB connection.

Correct Answer: C

[C2180-279 PDF Dumps](https://www.passapply.com/c2180-279.html) [C2180-279 Practice Test](https://www.passapply.com/c2180-279.html) [C2180-279 Exam Questions](https://www.passapply.com/c2180-279.html)